# Comp 311 Functional Programming

Eric Allen, Two Sigma Investments Robert "Corky" Cartwright, Rice University Sagnak Tasirlar, Two Sigma Investments

Functional Data Structures

- Often in a collection of elements we only need to access the *minimum* element
- A data structure that supports access only to the minimum element is called a *heap:* 
	- A tree in which the element at the root of each subtree is the minimum element of that subtree

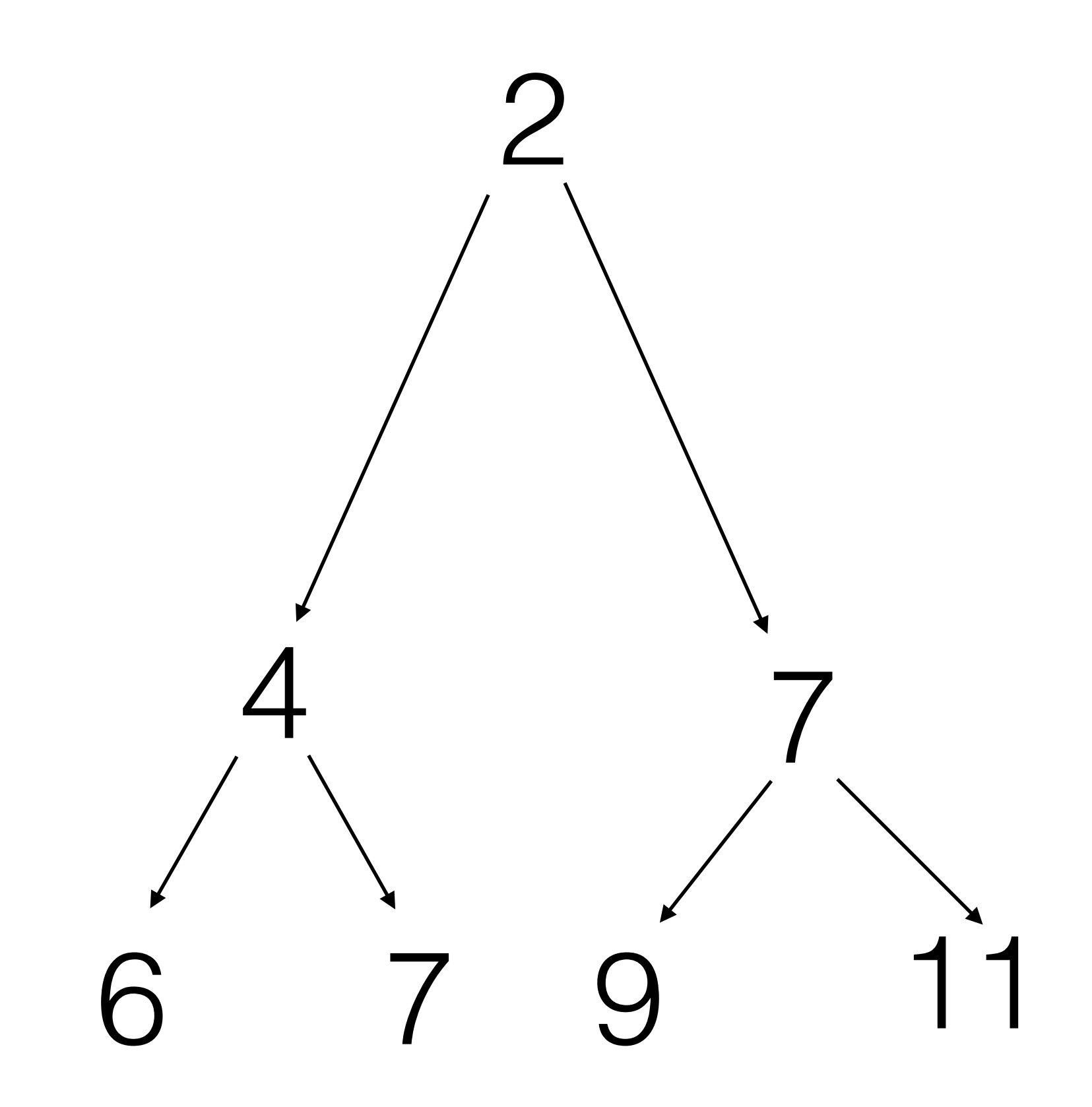

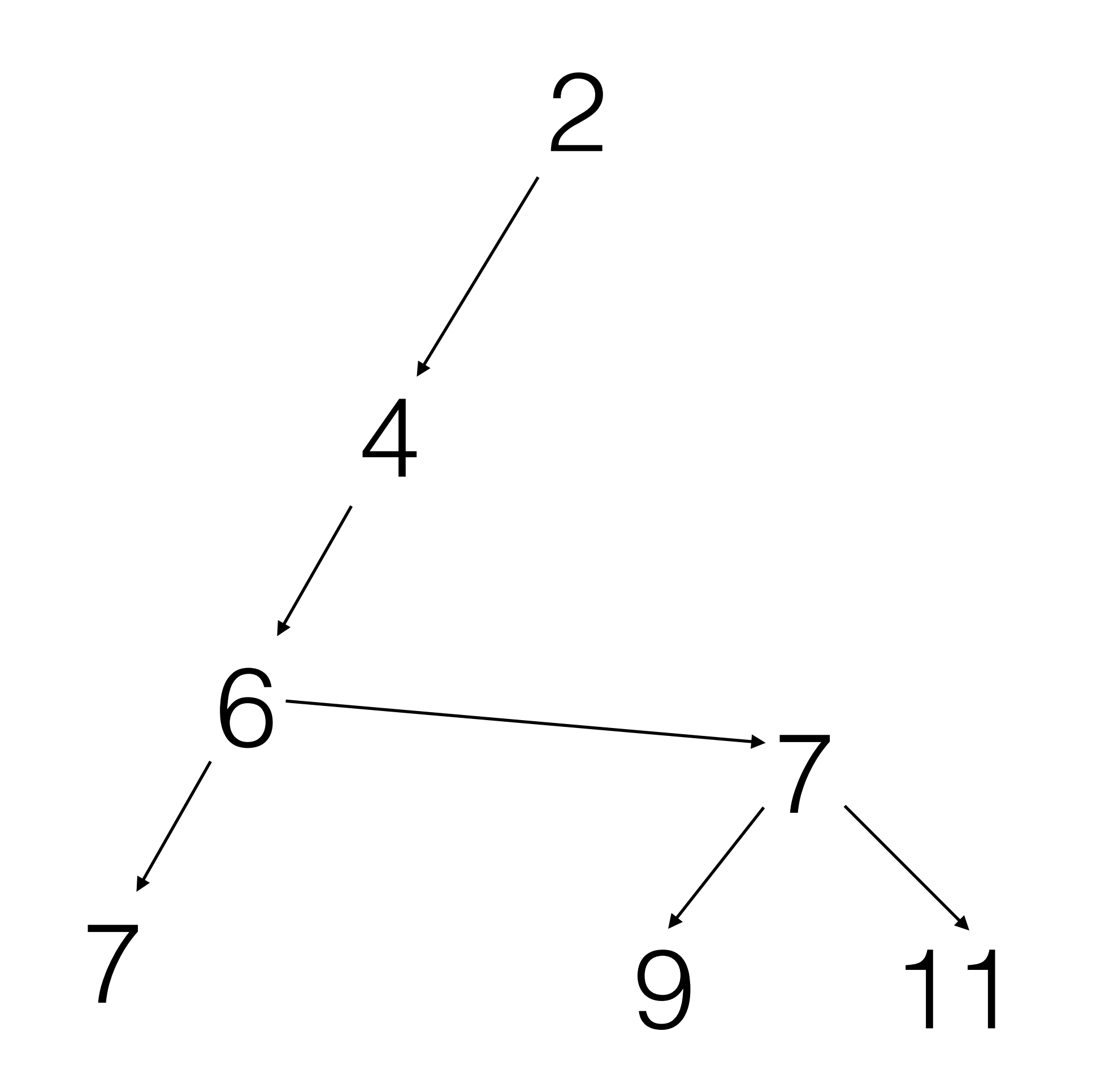

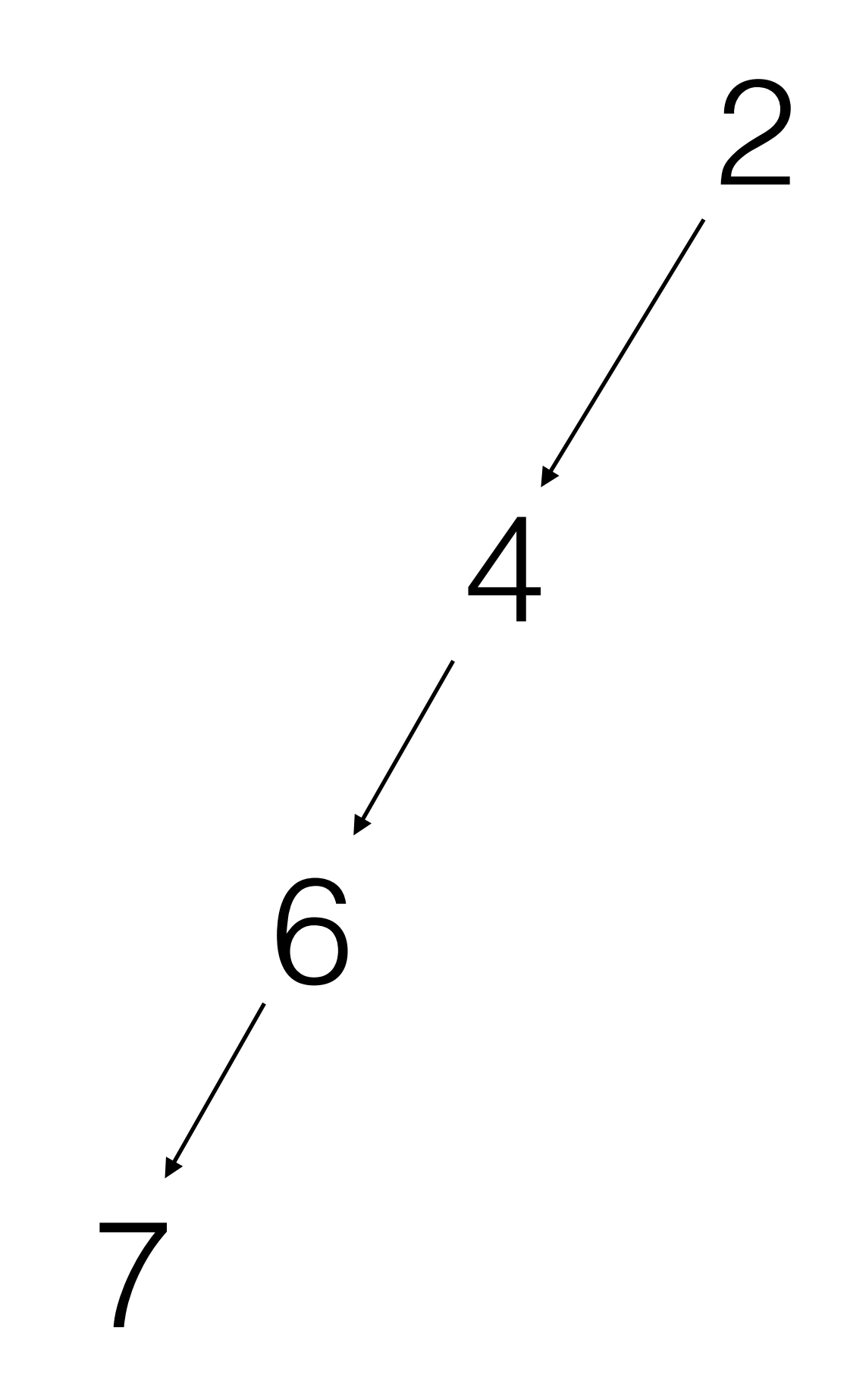

- Let the *rank* of a node be the length of its *right spine*
- Then a *leftist heap* also satisfies the following property:
	- The rank of a left child is no smaller than the rank of its sibling

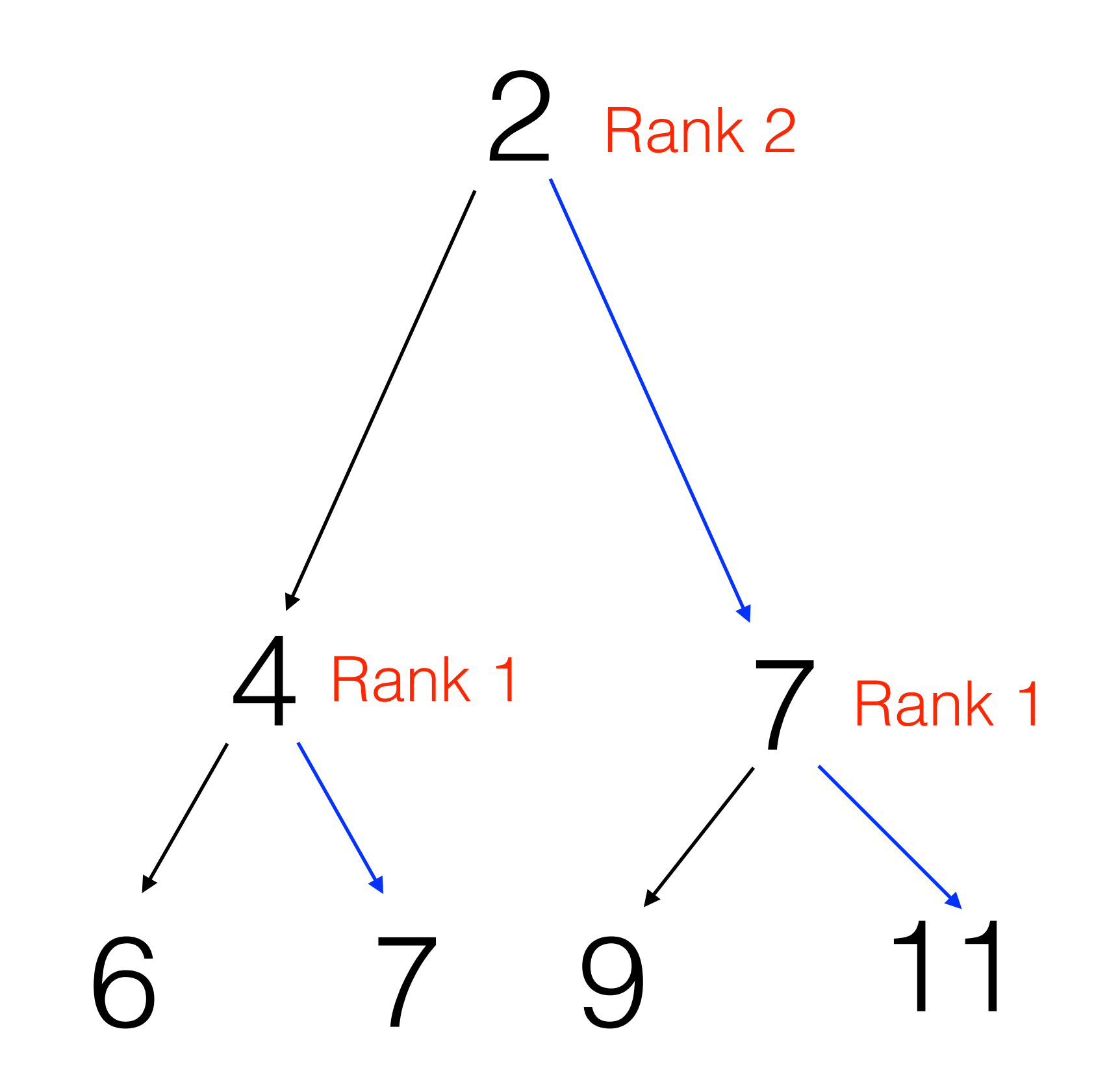

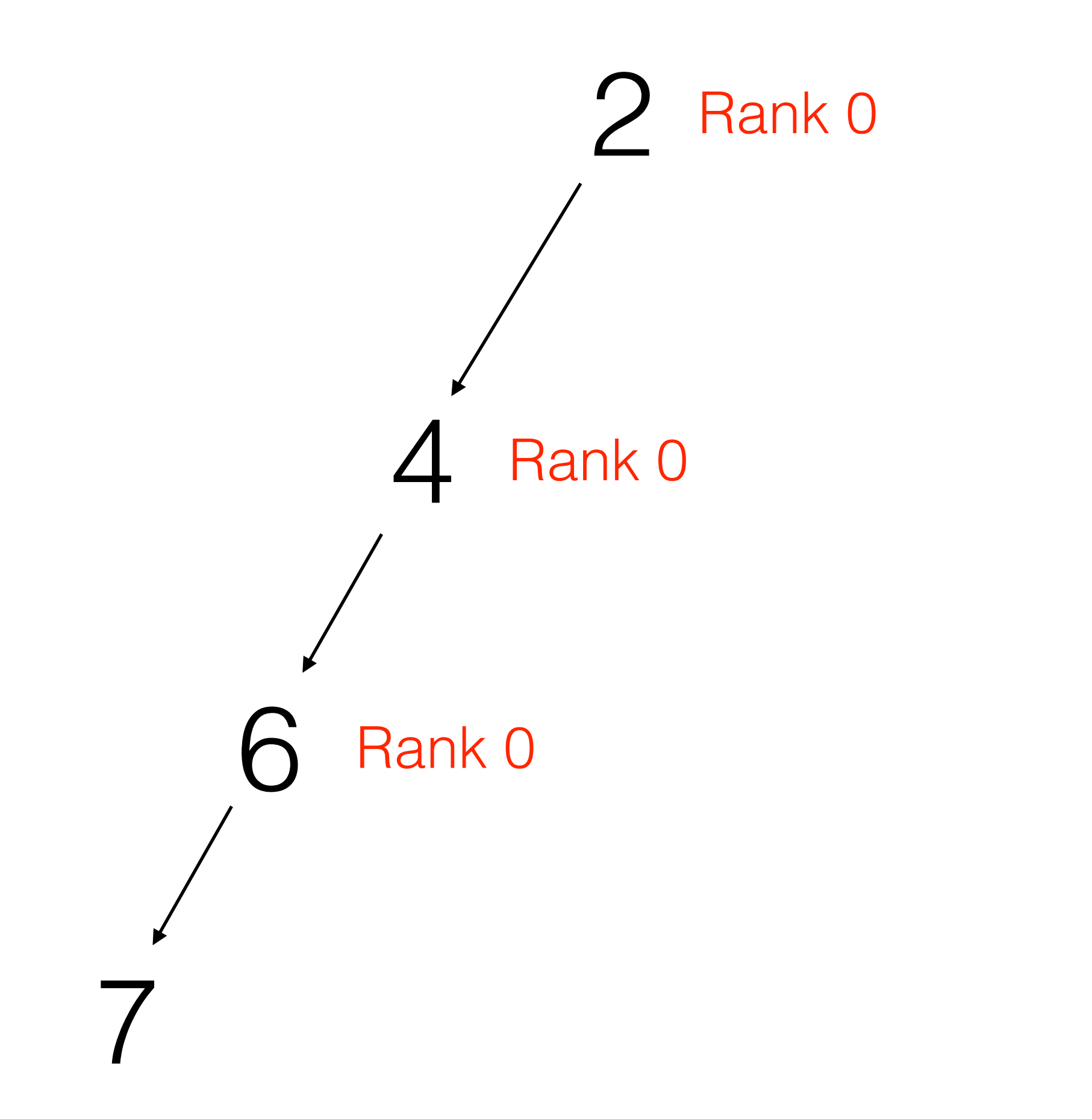

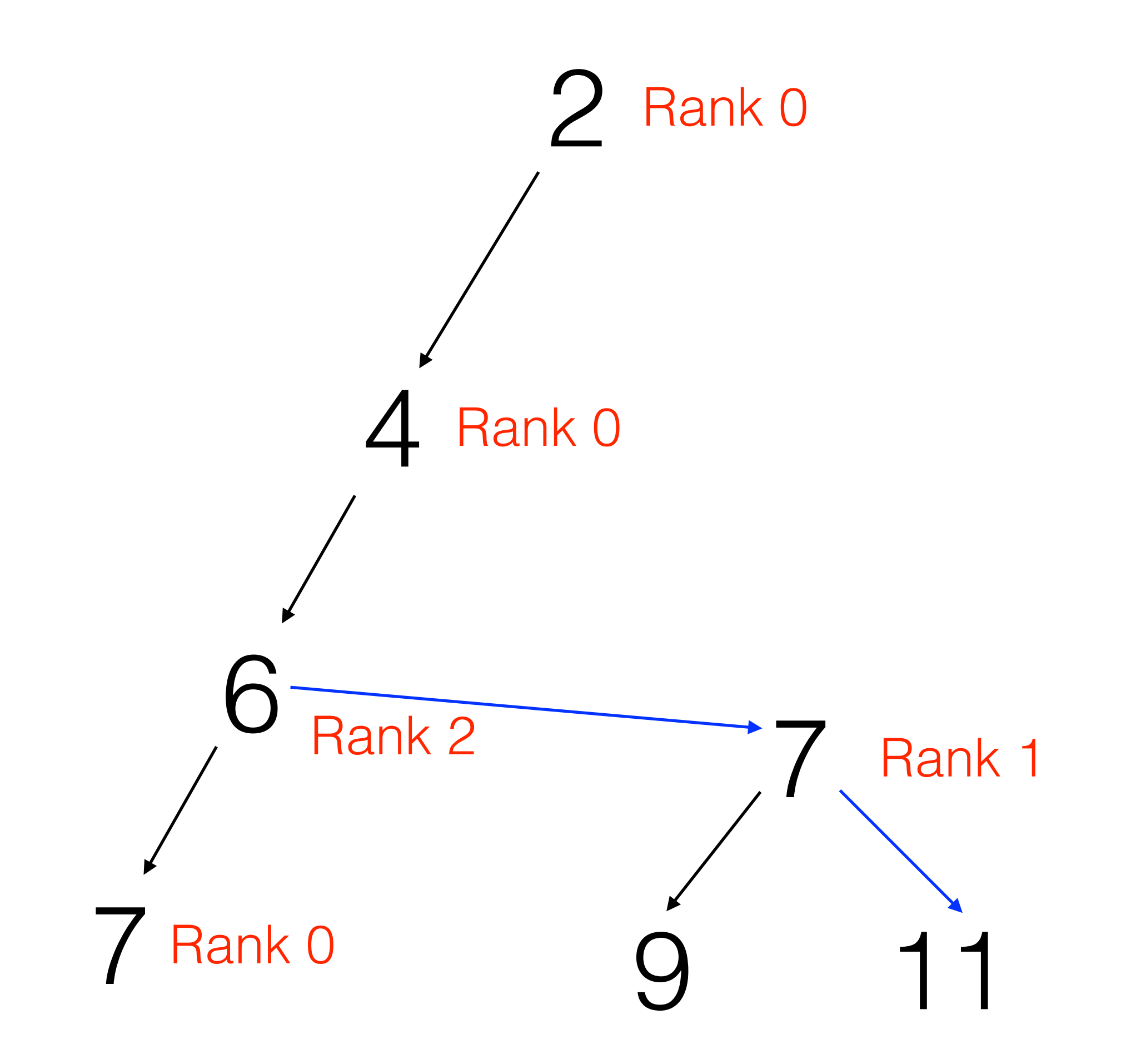

![](_page_11_Figure_0.jpeg)

### Consequences of the Leftist Property

- The right spine of a node is always the shortest path to a leaf
- The right spine of a node contains O(log n) elements in the worst case
- The elements along the right spines are in sorted order

#### Efficient Merging of Two Leftist Heaps

- Intuitively, we can merge two leftist heaps by:
	- Merging their right spines as if they were sorted lists
	- Swapping child nodes along the merged right spine as needed to preserve the leftist property

![](_page_14_Figure_0.jpeg)

![](_page_15_Figure_0.jpeg)

![](_page_16_Figure_0.jpeg)

![](_page_17_Figure_0.jpeg)

```
case class Leaf[T <: Ordered[T]]() extends Heap[T] {
  def rank = \theta def isEmpty = true
   def merge(that: Heap[T]) = that
   def min = throw new Error("Attempt to call min on an empty heap")
   def deleteMin = throw new Error("Attempt to call deleteMin on an empty heap")
```
}

```
case class Branch[T <: Ordered[T]]
   (rank: Int, x: T, left: Heap[T], right: Heap[T]) extends Heap[T] {
   def isEmpty = false
  def merge(that: Heap[T]) = {
     that match {
      case Leaf() \Rightarrow this
       case Branch(\_, y, 1, r) =>
         if (x \le y) makeBranch(x, \text{left}, \text{right} \text{~merge} \text{~that}) else makeBranch(y, l, this merge r)
     }
   }
  def min = x def deleteMin = left merge right
}
```

```
abstract class Heap[T <: Ordered[T]] {
 def empty = Leaf[T] def isEmpty: Boolean
```

```
 def insert(element: T): Heap[T] = 
   this merge Branch(1, element, empty, empty)
```

```
 def merge(that: Heap[T]): Heap[T]
```

```
 /* require (! isEmpty) */
 def min: T
```

```
 /* require (! isEmpty) */
 def deleteMin: Heap[T]
```

```
 def rank: Int
```
}

```
def makeBranch(x: T, a: Heap[T], b: Heap[T]) = \{if (a.rank >= b.rank) Branch(b.rank + 1, x, a, b)
   else Branch(a.rank + 1, x, b, a)
}
```
- With naive binary search trees, lookup can take O(n) time in the worst case
- We can fix this problem by rebalancing the trees as we add elements
- Red-Black trees are one approach to keeping the trees approximately balanced

- Every node is colored either red or black
- All leaf nodes are black
- No red node has a red child
- Every path from the root to a leaf contains the same number of black nodes

#### An Example Red-Black Tree

![](_page_24_Figure_1.jpeg)

- These invariants imply that:
	- The longest possible path from the root to a leaf consists of an alternating sequence of red nodes and black nodes
	- The shortest possible path from the root to a leaf consists of all black nodes
- Thus, there is at most a factor of two difference in length between the shortest and longest paths

sealed abstract class Color case object Red extends Color case object Black extends Color

sealed abstract class Color case object Red extends Color case object Black extends Color

*All subclasses of a sealed class must be defined in the same file as the sealed class.*

sealed abstract class Color case object Red extends Color case object Black extends Color

*Pattern matching against a sealed class is checked to ensure exhaustiveness.* 

# Strategy for Insertion

- We insert new elements as usual, but then rebalance the tree to maintain the red-black invariants
- At the end of the rebalancing, we recolor the root to black
	- This last step cannot violate our invariants

abstract class Tree[T <: Ordered[T]] { def empty = Leaf[T] def contains(x: T): Boolean def insert(x: T):  $Tree[T] = insertChildren(x) match {$  case Branch(c,l,e,r) => Branch(Black, l, e, r) } def insertChildren(x: T); Branch[T] }

*We call a helper function insertChildren, which performs the insertion and rebalancing.*

```
abstract class Tree[T <: Ordered[T]] {
   def empty = Leaf[T]
   def contains(x: T): Boolean
  def insert(x: T): Tree[T] = insertChildren(x) match {
     case Branch(c,l,e,r) => Branch(Black, l, e, r)
  }
  def insertChildren(x: T): Branch[T]
}
```
We take the result from insertChildren, ignore *the color of the root and return a tree that is nearly identical except that the root is colored black.*

case class Leaf[T <: Ordered[T]]() extends Tree[T] { def contains $(x: T) = false$ def insertChildren $(x: T) =$  Branch(Red, this, x, this) }

```
case class Branch[T <: Ordered[T]]
(color: Color, left: Tree[T], element: T, right: Tree[T]) 
extends Tree[T] {
```

```
def contains(x: T) = \{ if (x < element) left contains x
    else if (x > element) right contains x
   else true // x == element}
 …
```
}<br>}

```
case class Branch[T <: Ordered[T]]
(color: Color, left: Tree[T], element: T, right: Tree[T]) 
extends Tree[T] {
```

```
 …
  def insertChildren(x: T) = \{ if (x < element) 
       balance(color, left insertChildren x, element, right)
     else if (x > element) 
       balance(color, left, element, right insertChildren x)
     else this
 }
 …
}<br>}
```
# Rebalancing

- Because the base case of insertChildren (at a leaf node) always inserts a red node, the number of black nodes along each path is unaffected
- However, the new tree might contain a red node with a red child

#### Rebalancing: There are Four Cases to Consider

![](_page_36_Picture_1.jpeg)

#### Rebalancing: There are Four Cases to Consider

![](_page_37_Picture_1.jpeg)

We use pattern matching to enumerate the cases.

![](_page_38_Picture_0.jpeg)

```
def balance(c: Color, l: Tree[T], x: T, r: Tree[T]) = \{(c, 1, x, r) match {
```
![](_page_39_Figure_1.jpeg)

![](_page_40_Figure_1.jpeg)

![](_page_40_Figure_2.jpeg)

…

}<br>}

…

}

![](_page_41_Figure_1.jpeg)

case (Black, Branch(Red, Branch(Red, a, x, b), y, c), z, d) =>

![](_page_42_Figure_1.jpeg)

}<br>} …

…

}

![](_page_43_Figure_0.jpeg)

}<br>} }<br>} …

…

…

}<br>}

…

}

![](_page_44_Figure_1.jpeg)

case (Black, Branch(Red, Branch(Red, a, x, b), y, c), z, d) =>

…

}<br>}

…

}<br>}

![](_page_45_Figure_1.jpeg)

 case (Black, Branch(Red, Branch(Red, a, x, b), y, c), z, d) => Branch(Red, Branch(Black, a, x, b), y, Branch(Black, c, z, d))

![](_page_46_Figure_1.jpeg)

}<br>}

![](_page_47_Figure_1.jpeg)

}<br>}

![](_page_48_Picture_0.jpeg)

![](_page_49_Figure_1.jpeg)

 case (Black, Branch(Red, Branch(Red, a, x, b), y, c), z, d) => Branch(Red, Branch(Black, a, x, b), y, Branch(Black, c, z, d)) case (Black, Branch(Red, a, x, Branch(Red, b, y, c)), z, d) =>

}

}

…

![](_page_50_Figure_1.jpeg)

 case (Black, Branch(Red, Branch(Red, a, x, b), y, c), z, d) => Branch(Red, Branch(Black, a, x, b), y, Branch(Black, c, z, d)) case (Black, Branch(Red, a, x, Branch(Red, b, y, c)), z, d) => Branch(Red, Branch(Black, a, x, b), y, Branch(Black, c, z, d))

}

…

![](_page_51_Picture_0.jpeg)

a

 case (Black, Branch(Red, Branch(Red, a, x, b), y, c), z, d) => Branch(Red, Branch(Black, a, x, b), y, Branch(Black, c, z, d)) case (Black, Branch(Red, a, x, Branch(Red, b, y, c)), z, d) => Branch(Red, Branch(Black, a, x, b), y, Branch(Black, c, z, d)) case (Black, a, x, Branch(Red, Branch(Red, b, y, c), z, d)) =>

Y

b  $\bigwedge$  c

Z

d

 … }

![](_page_53_Figure_1.jpeg)

 case (Black, Branch(Red, Branch(Red, a, x, b), y, c), z, d) => Branch(Red, Branch(Black, a, x, b), y, Branch(Black, c, z, d)) case (Black, Branch(Red, a, x, Branch(Red, b, y, c)), z, d) => Branch(Red, Branch(Black, a, x, b), y, Branch(Black, c, z, d)) case (Black, a, x, Branch(Red, Branch(Red, b, y, c), z, d)) => Branch(Red, Branch(Black, a, x, b), y, Branch(Black, c, z, d))

…

![](_page_54_Picture_0.jpeg)

![](_page_55_Figure_1.jpeg)

 case (Black, Branch(Red, Branch(Red, a, x, b), y, c), z, d) => Branch(Red, Branch(Black, a, x, b), y, Branch(Black, c, z, d)) case (Black, Branch(Red, a, x, Branch(Red, b, y, c)), z, d) => Branch(Red, Branch(Black, a, x, b), y, Branch(Black, c, z, d)) case (Black, a, x, Branch(Red, Branch(Red, b, y, c), z, d)) => Branch(Red, Branch(Black, a, x, b), y, Branch(Black, c, z, d)) case (Black, a, x, Branch(Red, b, y, Branch(Red, c, z, d))) =>

![](_page_56_Figure_1.jpeg)

 case (Black, Branch(Red, Branch(Red, a, x, b), y, c), z, d) => Branch(Red, Branch(Black, a, x, b), y, Branch(Black, c, z, d)) case (Black, Branch(Red, a, x, Branch(Red, b, y, c)), z, d) => Branch(Red, Branch(Black, a, x, b), y, Branch(Black, c, z, d)) case (Black, a, x, Branch(Red, Branch(Red, b, y, c), z, d)) => Branch(Red, Branch(Black, a, x, b), y, Branch(Black, c, z, d)) case (Black, a, x, Branch(Red, b, y, Branch(Red, c, z, d))) => Branch(Red, Branch(Black, a, x, b), y, Branch(Black, c, z, d))

```
def balance(c: Color, l: Tree[T], x: T, r: Tree[T]) = \{(c, l, x, r) match {
       case (Black, Branch(Red, Branch(Red, a, x, b), y, c), z, d) => 
         Branch(Red, Branch(Black, a, x, b), y, Branch(Black, c, z, d))
       case (Black, Branch(Red, a, x, Branch(Red, b, y, c)), z, d) => 
         Branch(Red, Branch(Black, a, x, b), y, Branch(Black, c, z, d))
       case (Black, a, x, Branch(Red, Branch(Red, b, y, c), z, d)) => 
         Branch(Red, Branch(Black, a, x, b), y, Branch(Black, c, z, d))
       case (Black, a, x, Branch(Red, b, y, Branch(Red, c, z, d))) => 
         Branch(Red, Branch(Black, a, x, b), y, Branch(Black, c, z, d))
```
…

}

}

```
def balance(c: Color, l: Tree[T], x: T, r: Tree[T]) = \{(c, 1, x, r) match {
       case (Black, Branch(Red, Branch(Red, a, x, b), y, c), z, d) => 
         Branch(Red, Branch(Black, a, x, b), y, Branch(Black, c, z, d))
       case (Black, Branch(Red, a, x, Branch(Red, b, y, c)), z, d) => 
         Branch(Red, Branch(Black, a, x, b), y, Branch(Black, c, z, d))
       case (Black, a, x, Branch(Red, Branch(Red, b, y, c), z, d)) => 
         Branch(Red, Branch(Black, a, x, b), y, Branch(Black, c, z, d))
       case (Black, a, x, Branch(Red, b, y, Branch(Red, c, z, d))) => 
         Branch(Red, Branch(Black, a, x, b), y, Branch(Black, c, z, d))
      case \rightharpoonup => Branch(c, l, x, r)
     }
```
<u>}</u>

```
case class Branch[T <: Ordered[T]]
(color: Color, left: Tree[T], element: T, right: Tree[T]) 
extends Tree[T] {
 …
  def balance(c: Color, l: Tree[T], x: T, r: Tree[T]) = {(c, l, x, r) match {
       case (Black, Branch(Red, Branch(Red, a, x, b), y, c), z, d) => 
         Branch(Red, Branch(Black, a, x, b), y, Branch(Black, c, z, d))
      case (Black, Branch(Red, a, x, Branch(Red, b, y, c)), z, d) =>
         Branch(Red, Branch(Black, a, x, b), y, Branch(Black, c, z, d))
       case (Black, a, x, Branch(Red, Branch(Red, b, y, c), z, d)) => 
        Branch(Red, Branch(Black) a, x, b), y, Branch(Black, c, z, d))
       case (Black, a, x, Branch(Red, b, y, Branch(Red, c, z, d))) => 
        Branch(Red, Branch(Black, Q, x, b), y, Branch(Black, c, z, d))
      case \rightharpoonup \rightharpoonup \text{Branch}(c, 1, x, r) }
```
}

…

}

*Unfortunately, all four consequences are syntactically identical*

```
case class Branch[T <: Ordered[T]]
(color: Color, left: Tree[T], element: T, right: Tree[T]) 
extends Tree[T] {
 …
  def balance(c: Color, l: Tree[T], x: T, r: Tree[T]) = {(c, l, x, r) match {
       case (Black, Branch(Red, Branch(Red, a, x, b), y, c), z, d) => 
         Branch(Red, Branch(Black, a, x, b), y, Branch(Black, c, z, d))
      case (Black, Branch(Red, a, x, Branch(Red, b, y, c)), z, d) =>
         Branch(Red, Branch(Black, a, x, b), y, Branch(Black, c, z, d))
       case (Black, a, x, Branch(Red, Branch(Red, b, y, c), z, d)) => 
        Branch(Red, Branch(Black) a, x, b), y, Branch(Black, c, z, d))
       case (Black, a, x, Branch(Red, b, y, Branch(Red, c, z, d))) => 
        Branch(Red, Branch(Black, Q, x, b), y, Branch(Black, c, z, d))
       case _ => Branch(c, l, x, r)
     }
```
}

…

}

*In some languages (such as ML) we could factor this out with"or" patterns*

# Discussion

- This implementation of red-black trees is dramatically simpler than most imperative approaches:
	- Imperative approaches typically include eight cases, branching on the color of the red parent's sibling
	- These cases help to avoid some assignment and copying in an imperative setting